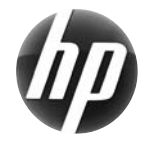

# Podręczna karta informacyjna stacji roboczej HP xw

 Firma Hewlett-Packard jest zaangażowana w zmniejszanie wpływu swoich produktów na środowisko. W ramach tych działań umieszczamy coraz więcej zasobów w sieci i na dysku twardym. Ta karta zawiera informacje dotyczące odpowiednich zasobów. Dziękujemy za zakup stacji roboczej HP Workstation!

#### **Znajdowanie zasobów dla stacji roboczej**

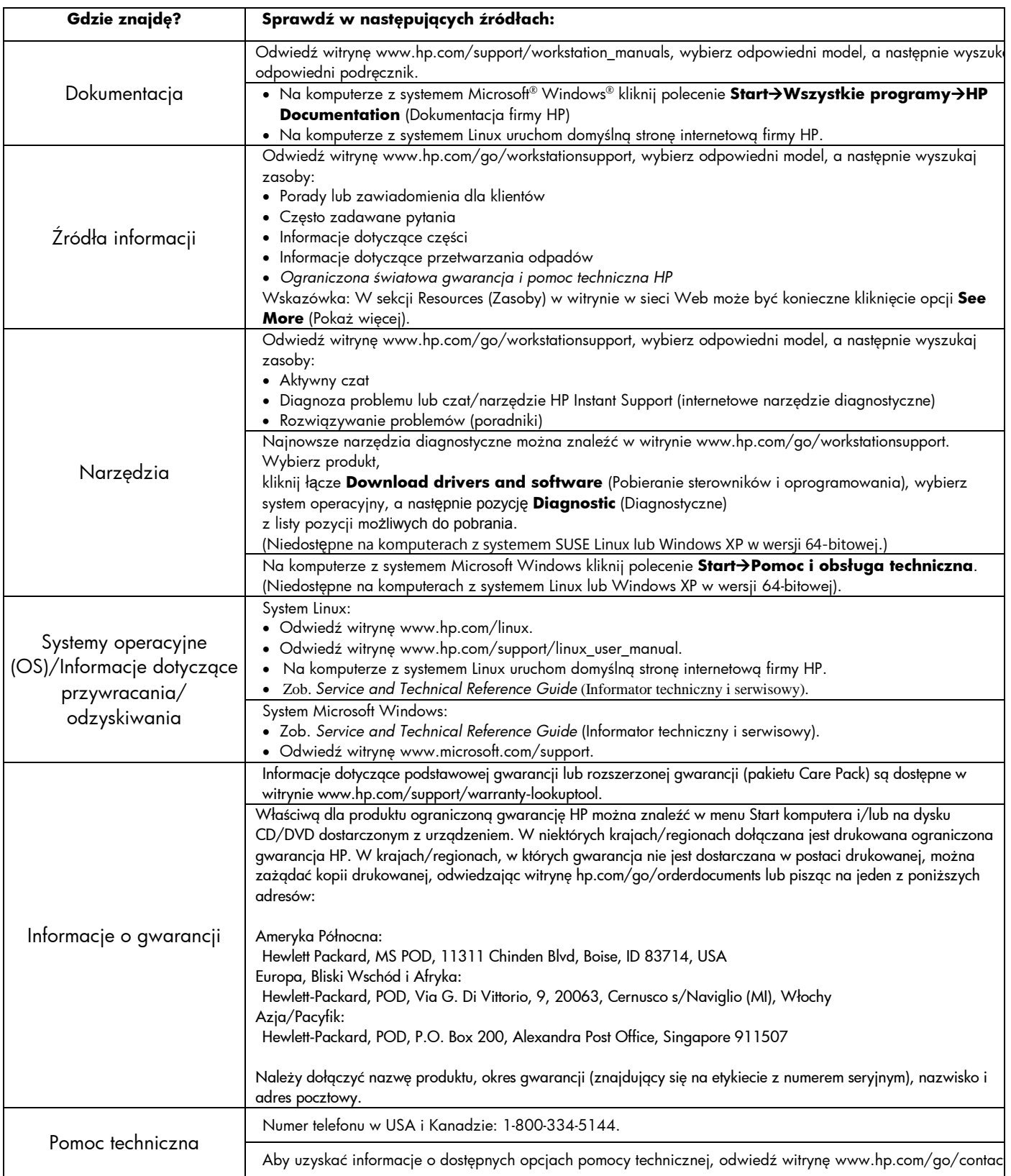

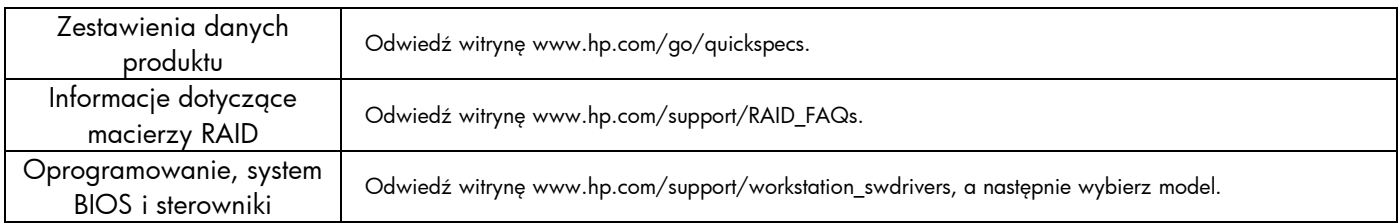

# **Ostrzeżenia**

Podczas konfigurowania i korzystania ze stacji roboczej należy przestrzegać następujących zaleceń:

- **OSTRZEŻENIE!** Aby zmniejszyć ryzyko porażenia prądem elektrycznym lub uszkodzenia sprzętu:
- Nie demontuj wtyczki uziemiającej kabla zasilania. Wtyczka uziemiająca jest ważnym zabezpieczeniem.
- Podłącz kabel zasilania do uziemionego gniazdka, które jest łatwo dostępne.
- Odłączaj urządzenie od źródła zasilania, wyciągając wtyczkę kabla zasilania z gniazdka elektrycznego.

 $\sqrt{N}$  **OSTRZEŻENIE!** Aby zmniejszyć ryzyko odniesienia poważnych obrażeń, przeczytaj dokument *Safety & Comfort Guide (Bezpieczeństwo i komfort pracy)*. Zawiera on informacje dotyczące właściwej konfiguracji stacji roboczej, pozycji, którą należy przyjąć podczas pracy oraz korzystnych dla zdrowia nawyków, a także ważne informacje dotyczące bezpieczeństwa elektrycznego i mechanicznego. Dokument jest dostępny w sieci Web, w witrynie www.hp.com/ergo i/lub na dysku CD zawierającym dokumentację, jeżeli został on dołączony do produktu.

**OSTRZEŻENIE!** Produkt dostarczany w opakowaniu oznaczonym symbolem **jest bardzo ciężki i musi być podnoszony przez dwie** osoby, aby zapobiec obrażeniom.

### **Umowa Licencyjna Użytkownika Oprogramowania**

POPRZEZ INSTALOWANIE, KOPIOWANIE, POBIERANIE LUB INNE UŻYCIE WSTĘPNIE ZAINSTALOWANEGO NA TYM KOMPUTERZE OPROGRAMOWANIA LICENCJOBIORCA ZOBOWIĄZUJE SIĘ PRZESTRZEGAĆ POSTANOWIEŃ NINIEJSZEJ UMOWY LICENCYJNEJ HP. W PRZYPADKU NIEZAAKCEPTOWANIA WARUNKÓW LICENCJI JEDYNYM ŚRODKIEM ZARADCZYM JEST ZWROT NIEUŻYWANEGO PRODUKTU W CAŁOŚCI (SPRZĘTU I OPROGRAMOWANIA) W CIĄGU 14 DNI. UMOŻLIWI TO ZWROT ZAPŁATY ZGODNIE Z ZASADAMI STOSOWANYMI W MIEJSCU ZAKUPU. Aby uzyskać więcej informacji lub pełny zwrot zapłaty, należy skontaktować się z lokalnym punktem sprzedaży (sprzedawcą).

## **Szybka instalacja**

Uwaga: Możliwe są inne konfiguracje.

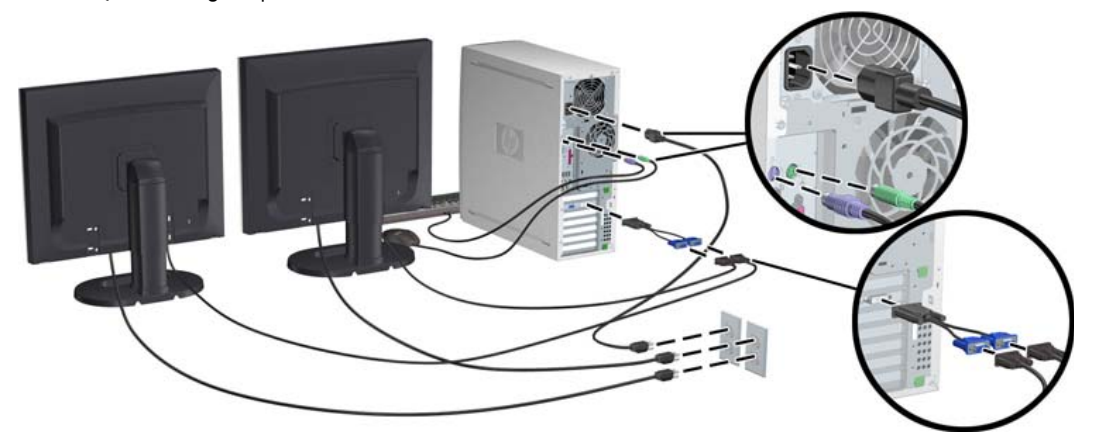

Wydanie trzecie, luty 2010

© 2007-2010 Hewlett-Packard Development Company, L.P. Microsoft i Windows są znakami towarowymi firmy Microsoft Corporation zarejestrowanymi w Stanach Zjednoczonych. Wydrukowano w Stanach Zjednoczonych.

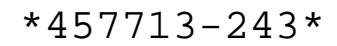